## BIOCARTA\_ARENRF2\_PATHWAY

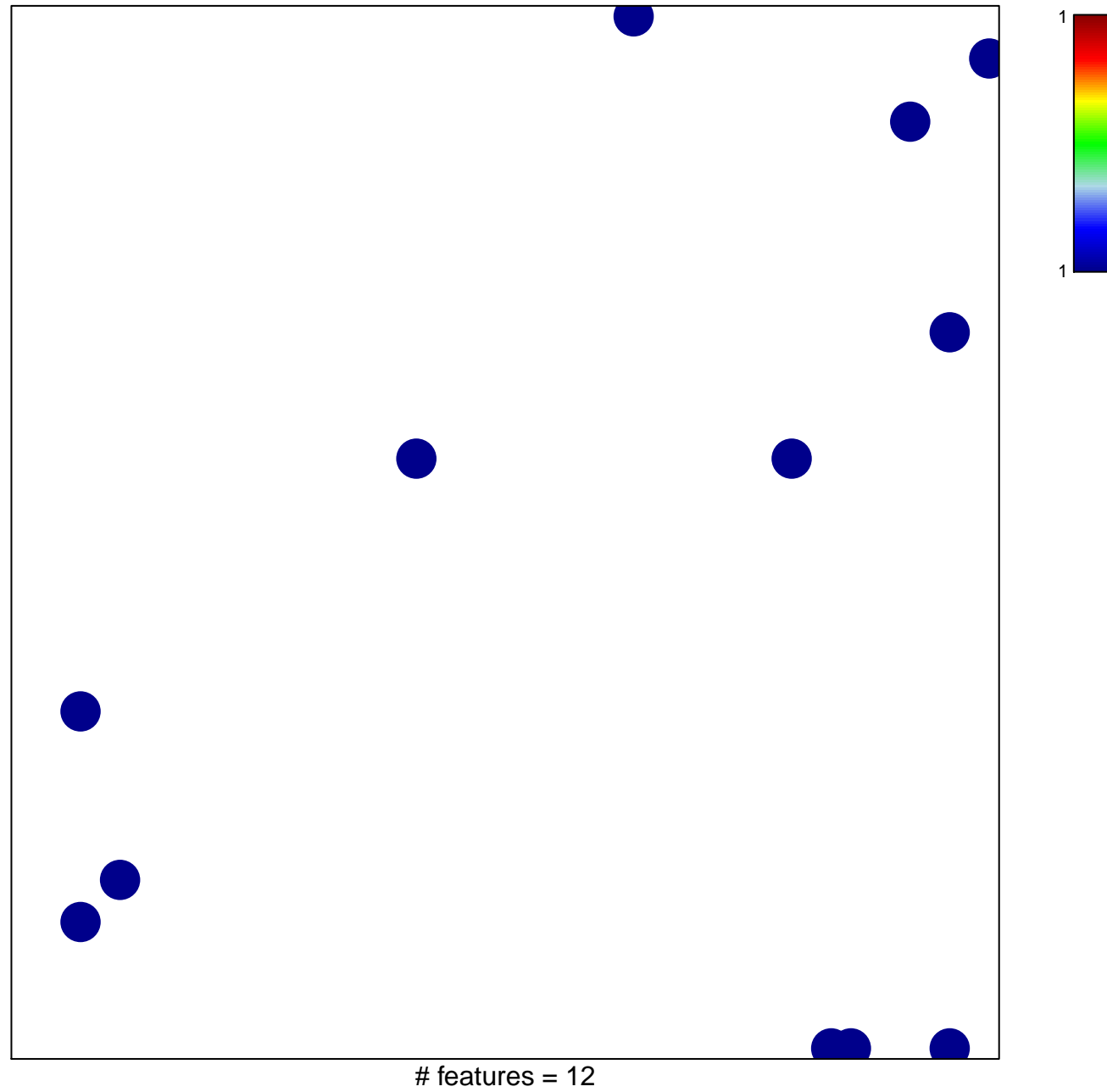

chi-square  $p = 0.82$ 

## **BIOCARTA\_ARENRF2\_PATHWAY**

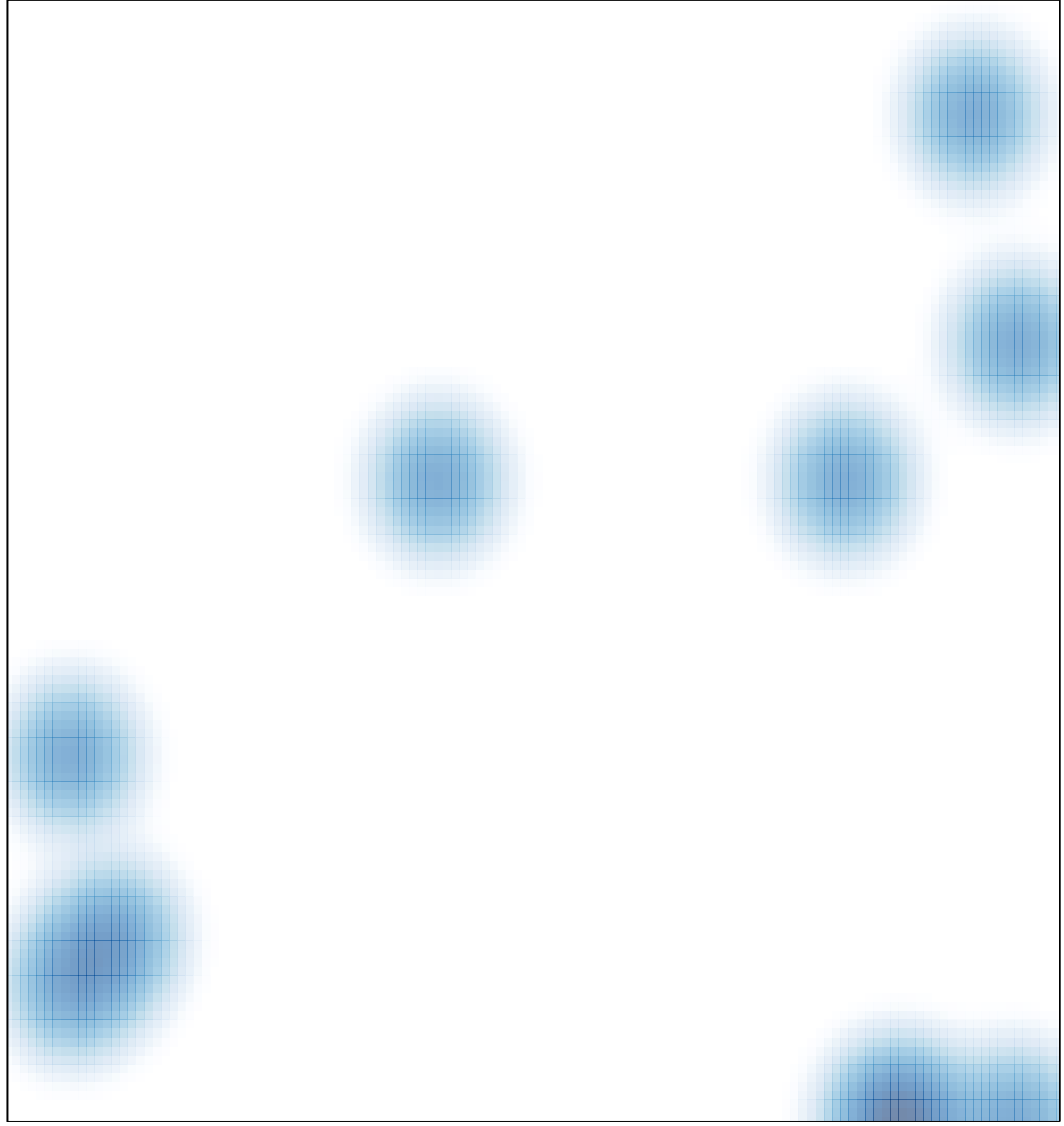

# features =  $12$ , max = 1